# **GridDB Data Model Comparison**

Version 1.1

February 5, 2024 Fixstars Solutions, Inc.

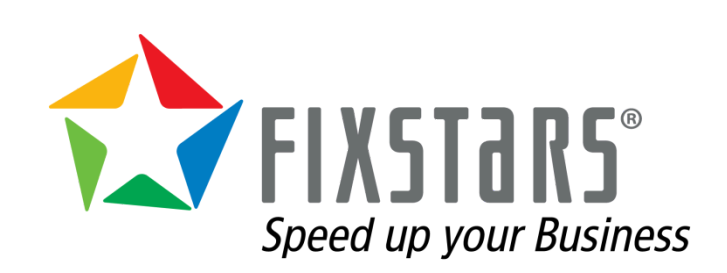

<span id="page-1-0"></span>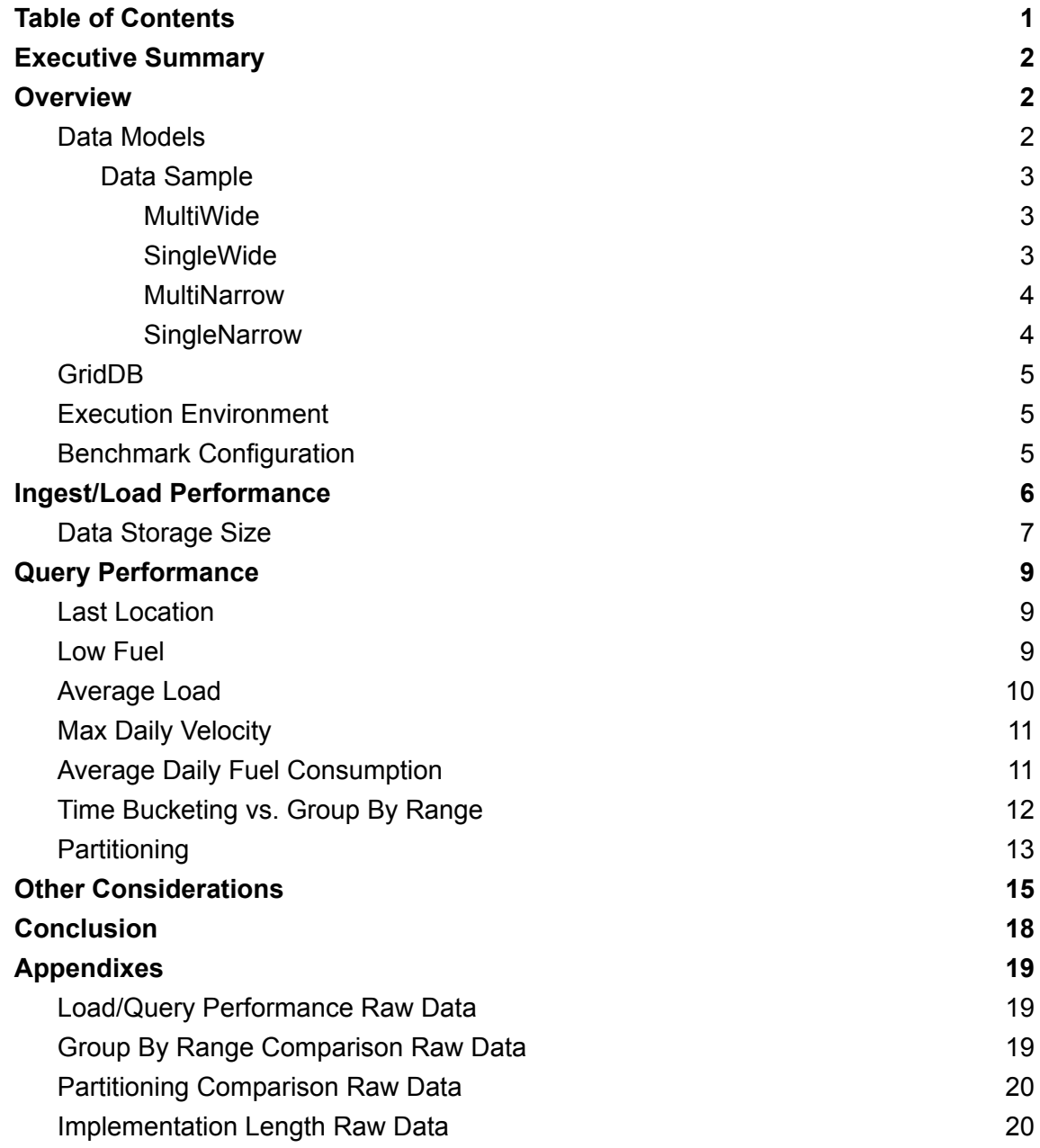

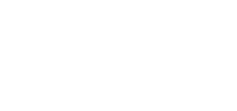

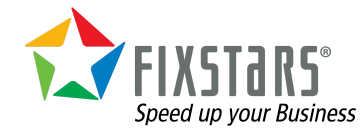

# <span id="page-2-0"></span>**Executive Summary**

In this comparison paper, four different data models were examined with GridDB to determine their relative weaknesses and strengths in ingest and query performance, storage requirements, along with other factors such as ease of development and flexibility.

# <span id="page-2-1"></span>**Overview**

To compare the four different data models, TSBS's (https://github.com/timescale/tsbs) IoT data set was used which mimics time series data generated by a fleet of trucks. The data includes not only plain sensor data such as location and velocity but also diagnostic data such as fuel level status and further meta data such as driver name, fleet name, and truck type.

## <span id="page-2-2"></span>**Data Models**

The four data models selected for comparison were:

MultiWide

● One table per truck where the data values were stored in individual columns. **SingleWide** 

● One table for all trucks where the data values were stored in individual columns. MultiNarrow

● One table per truck where the data values were stored as key-value pairs. **SingleNarrow** 

● One table for all trucks where the data values were stored as key-value pairs.

The primary advantage of the Narrow data models is that any key value pair can be stored while Wide data models are limited to the fixed column names. It was assumed that the fixed Wide data models would have better performance and we looked to see how much the Narrow data model's flexibility gave up performance wise.

While GridDB has two different container types, time series for temporal indexed data and collections for everything else, only MultiWide uses time series containers for the reading and diagnostic tables due unique key constraints on the timestamp column. Multiple trucks can use the same timestamp in SingleWide multiple tags use the same timestamp in MultiNarrow while both conditions are true in SingleNarrow.

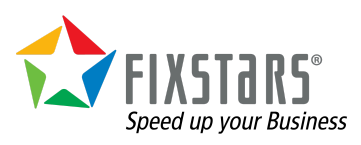

**2** / **21**

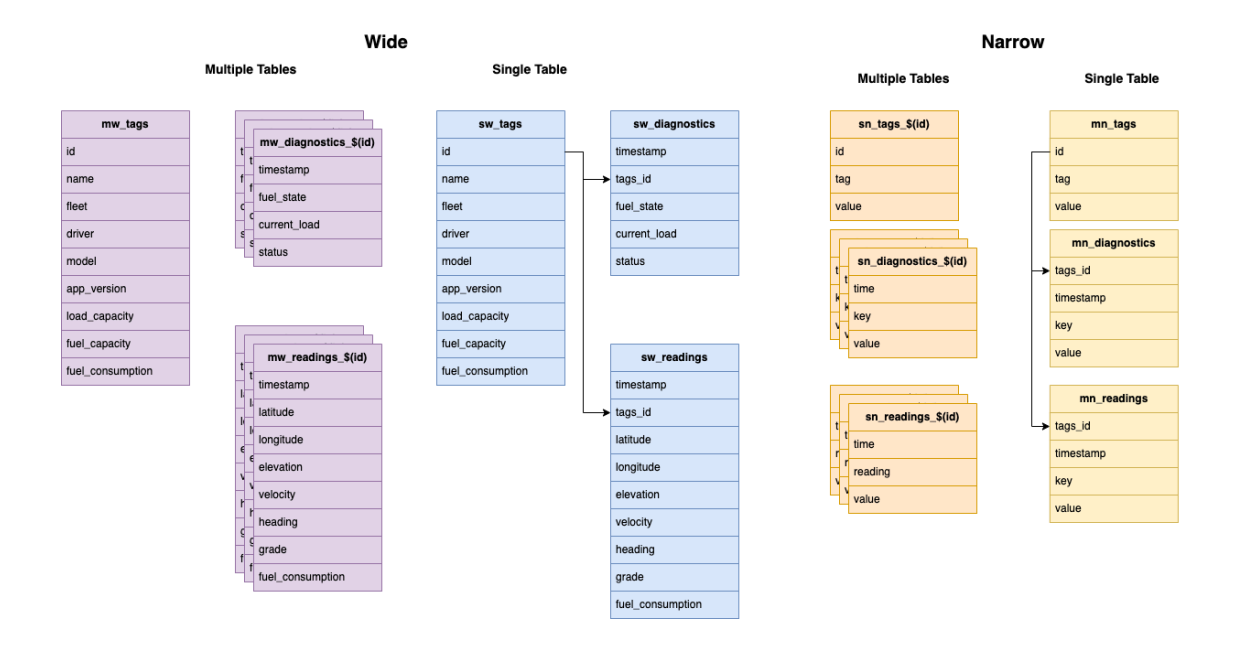

#### <span id="page-3-0"></span>**Data Sample**

The following tables show a sampling of the data stored in each table.

#### <span id="page-3-1"></span>**MultiWide**

#### mw\_tags

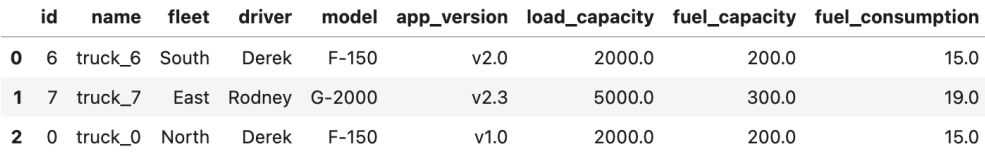

#### mw\_readings\_2

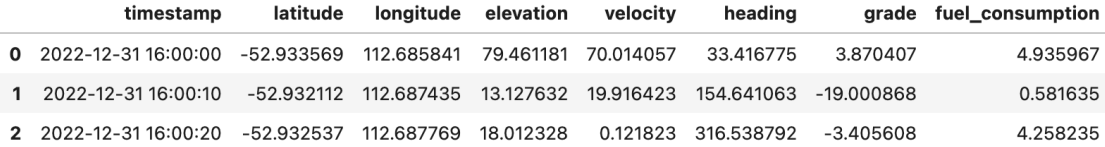

#### mw\_diagnostics\_7

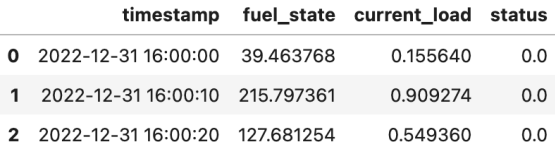

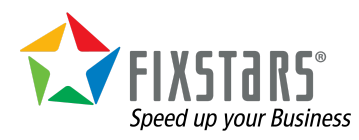

<span id="page-3-2"></span>**SingleWide**

#### sw\_tags

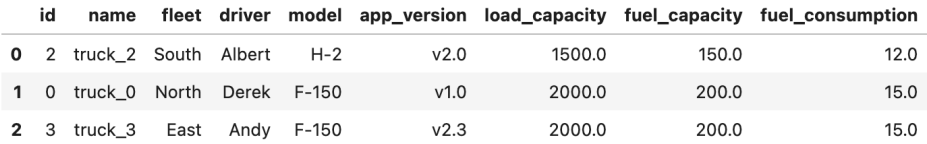

#### sw\_readings

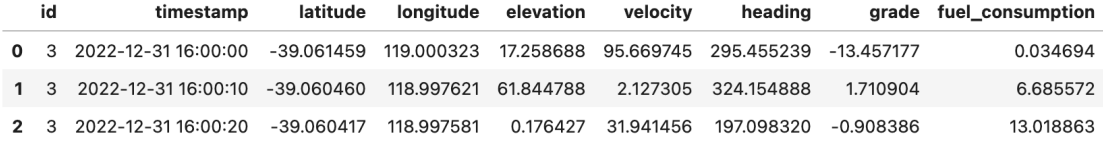

#### sw\_diagnostics

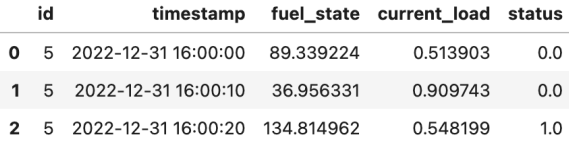

#### <span id="page-4-0"></span>**MultiNarrow**

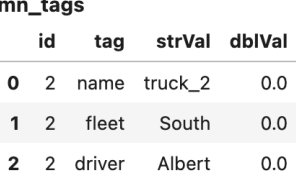

#### mn\_readings\_6

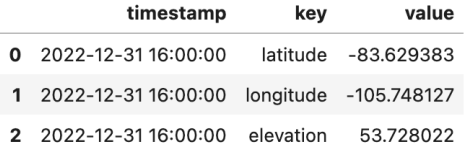

#### mn\_diagnostics\_3

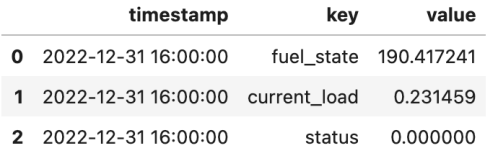

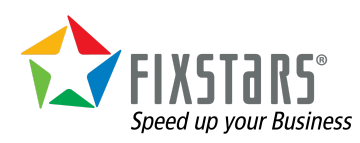

<span id="page-4-1"></span>**SingleNarrow**

sn\_tags

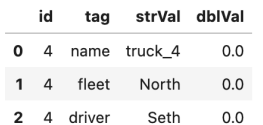

#### sn\_readings

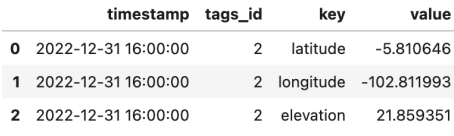

#### sn\_diagnostics

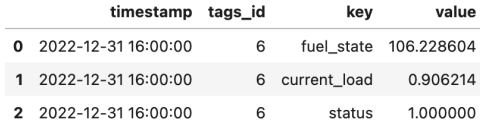

## <span id="page-5-0"></span>**GridDB**

GridDB is an open source time series database optimized for IoT and Big Data with NoSQL and SQL interfaces. GridDB's hybrid composition of in memory and Disk storage architecture is designed for maximum performance while its unique Key-Container data model represents data in the form of collections that are referenced by keys making it ideal for applications with large amounts of heterogeneous data.

## <span id="page-5-1"></span>**Execution Environment**

The benchmarks were implemented using Java using the GridDB NoSQL interface for data ingestion and both the GridDB NoSQL (TQL) and JDBC interface (SQL) for querying. They were run on an Azure Standard D4s v3 Virtual Machine using Ubuntu 20.04 with GridDB version 5.3.

#### <span id="page-5-2"></span>**Benchmark Configuration**

The performance comparison generated data for eight trucks over a three month period in ten second increments. Each truck would have a total of 267,840 readings for a total of 2,142,720 readings.

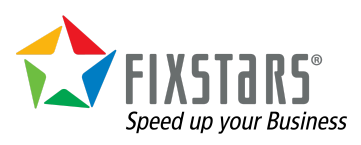

# <span id="page-6-0"></span>**Ingest/Load Performance**

To load data into GridDB, the application used 8 threads (1 per truck) to insert batches of 1000 readings using GridDB's NoSQL interface which is significantly faster for ingestion than the SQL interface as the SQL interface does not support batch insert in version 5.3.

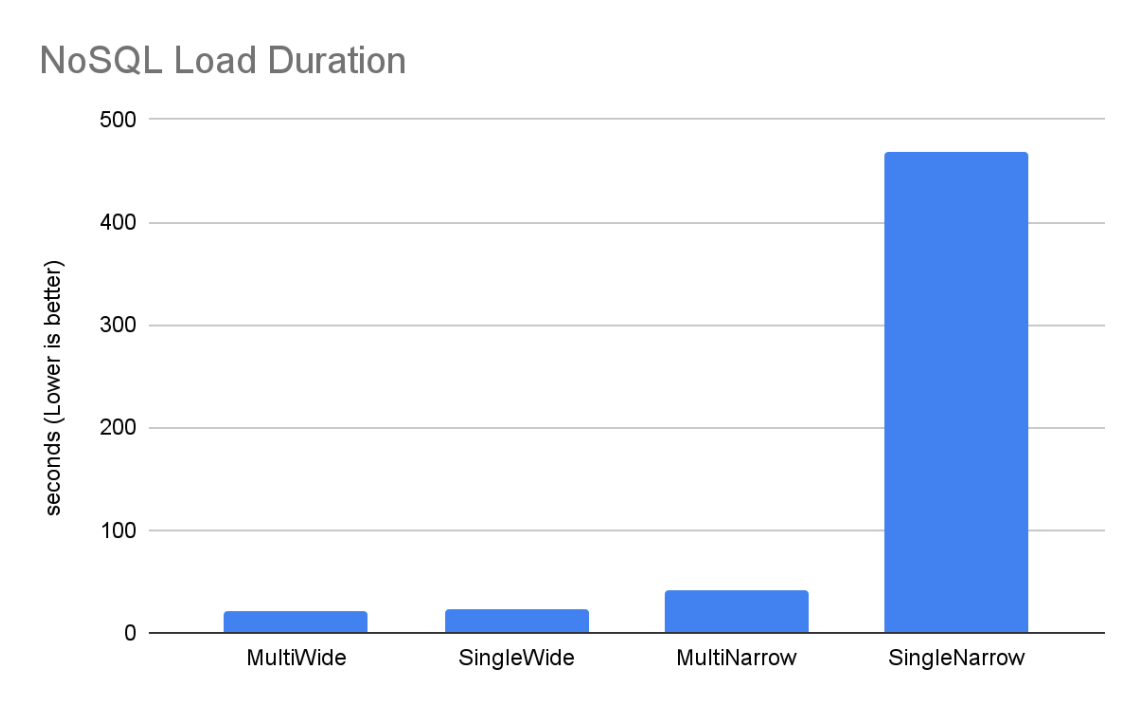

MultiWide took the least amount of time to ingest all 267,840 readings with small increases for SingleWide and MultiNarrow data models while the SingleNarrow data model took significantly longer. Calculating ingestion rates shows the differences further.

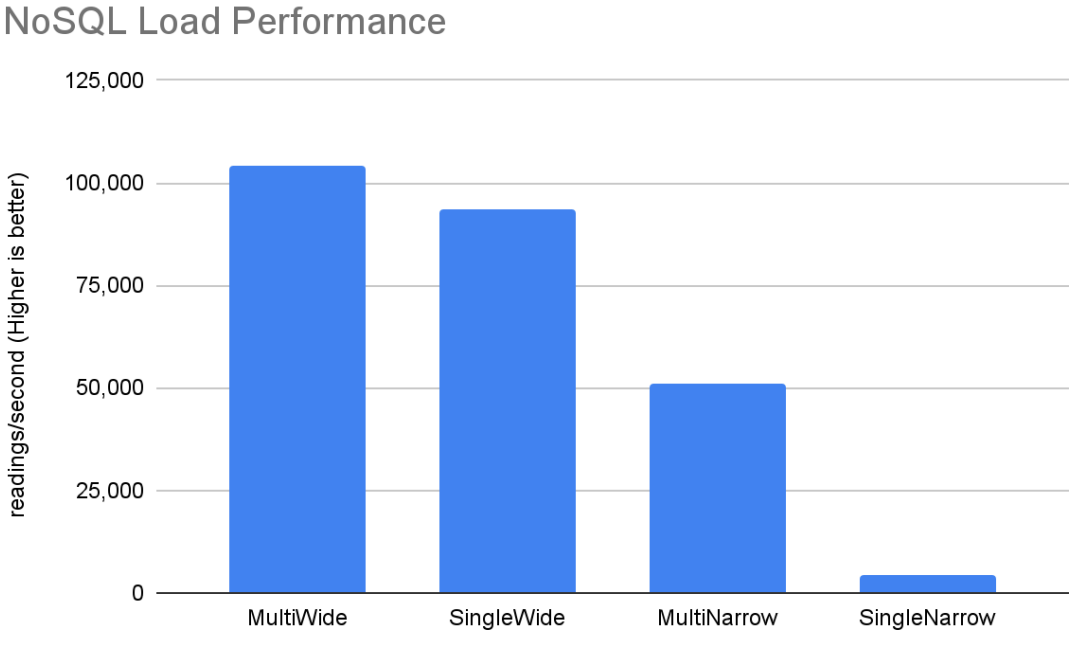

# Speed up your Business

The MultiWide schema inserted 104,208 readings per second while the SingleWide schema inserted 93,511 readings per second. The performance dropped considerably for the Narrow schemas due to them inserting 6x the number of rows.

**sw\_tags** name fleet driver model app\_version load\_capacity fuel\_capacity fuel\_consumption 0 0 truck\_0 North Derek F-150 v1.0 2000.0 200.0 15.0 **sw\_readings** id timestamp latitude longitude elevation velocity heading grade fuel\_consumption 0 0 2022-12-31 16:00:00 45.998 94.853 97.0833 86.503475 205.98 -3.76 9.0222 **sw\_diagnostics** id timestamp fuel\_state current\_load status 0 0 2022-12-31 16:00:00 173.847796 0.340449 1.0

If we compare the writes made for one reading with SingleWide and Single Narrow we see that SingleWide writes 3 rows while SingleNarrow writes 18 rows.

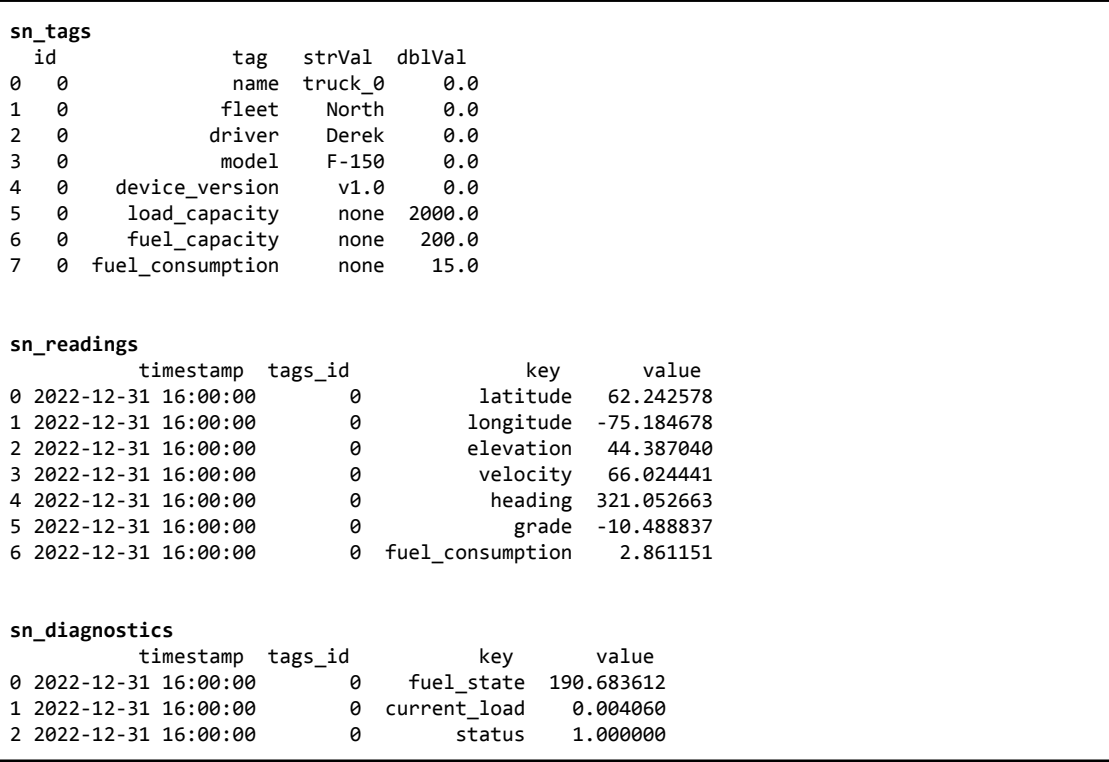

MultiNarrow inserted 51,209 readings per second and SingleNarrow inserted just 4578 readings per second. The large drop in performance with SingleNarrow is likely due to the increase of overhead of not only inserting more rows but also having to build multiple indexes for each row.

## <span id="page-7-0"></span>**Data Storage Size**

After the data was loaded, the total storage size was examined with the gs stat tool. storeTotalMem increased dramatically as the number of indexes and number of rows inserted

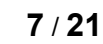

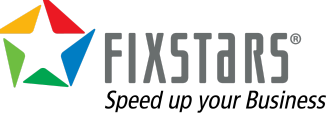

Total Storage Size (lower is better) 2,000 1,500 Megabytes (Lower is better)  $1,000$ 500  $\mathsf{O}\xspace$ SingleWide MultiWide MultiNarrow SingleNarrow

increased with MultiWide requiring the least amount of storage and SingleNarrow requiring the most.

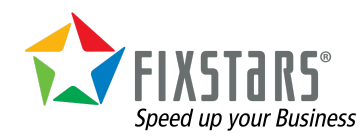

# <span id="page-9-0"></span>**Query Performance**

For each query type, queries were built using GridDB's NoSQL interface (TQL) and GridDB's JDBC interface (SQL) to see how not only each data model performed but the differences in performance

## <span id="page-9-1"></span>**Last Location**

The Last Location query fetched the most recently recorded location of each truck. Using the time\_prev(\*, now()) TQL time series function that was only suitable for the MultiWide query as it is the only data model using time series containers. Using time\_prev showed remarkable performance while all data model schemas required the use of some variation of order by timestamp desc limit 1 query which does not perform as well.

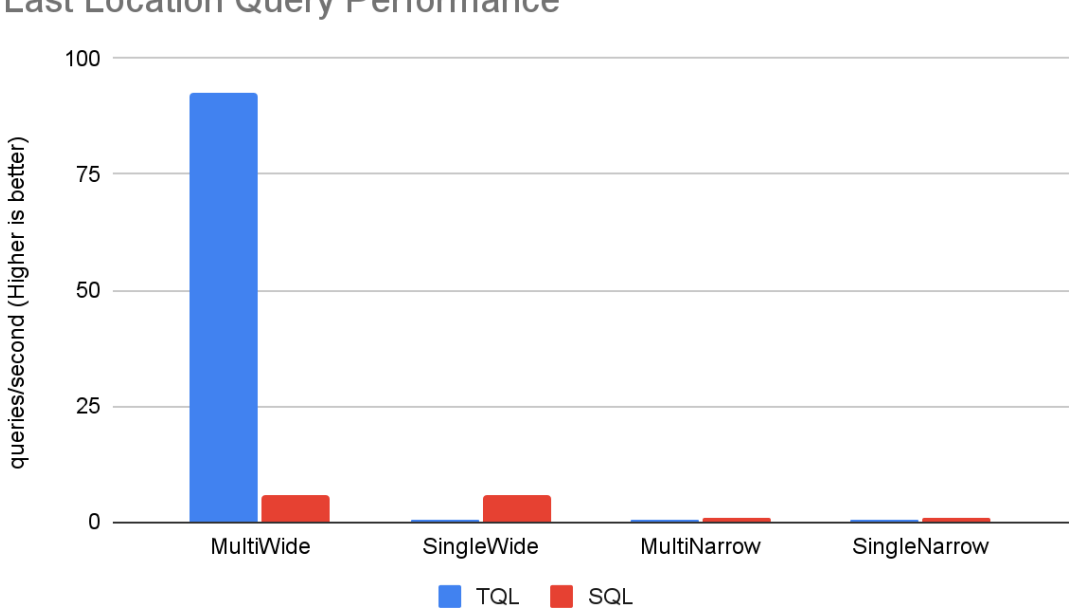

#### **Last Location Query Performance**

## <span id="page-9-2"></span>**Low Fuel**

The Low Fuel query fetched all trucks that currently had less than 10% of their total fuel capacity. Like Last Location, the low fuel query used time  $prev(*, now()$  for MultiWide while all other queries once again used order by timestamp desc limit 1.

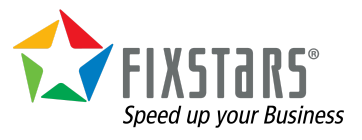

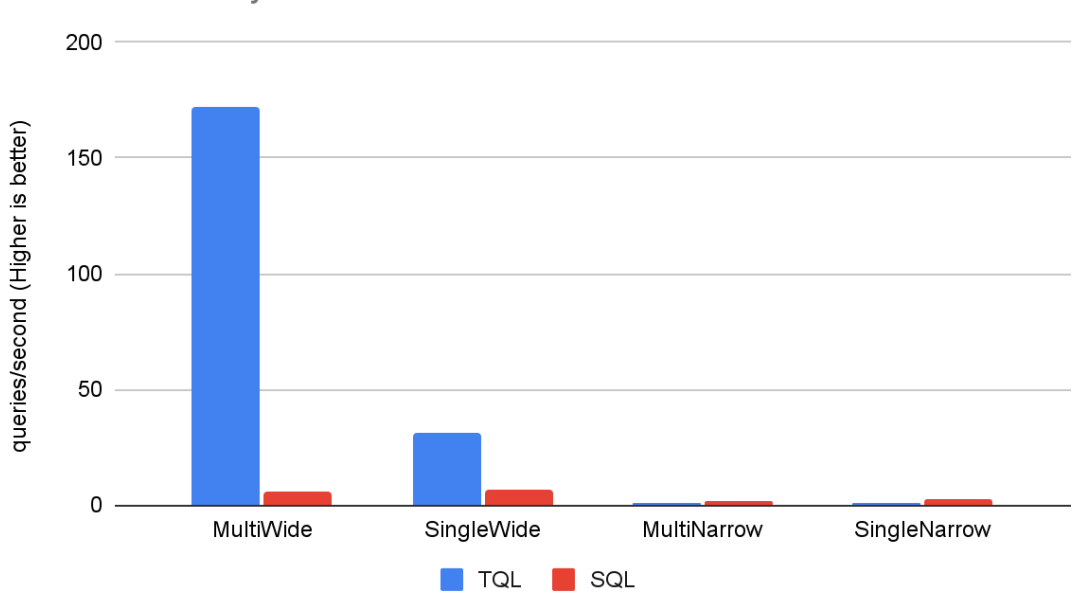

#### **Low Fuel Query Performance**

#### <span id="page-10-0"></span>**Average Load**

Average Load calculates the average load per fleet where there are four fleets. In this query, Single table data models have relatively better performance compared to queries whose result only pertain to a single truck as only one table would need to be queried for each fleet rather than querying individual trucks and computing the average.

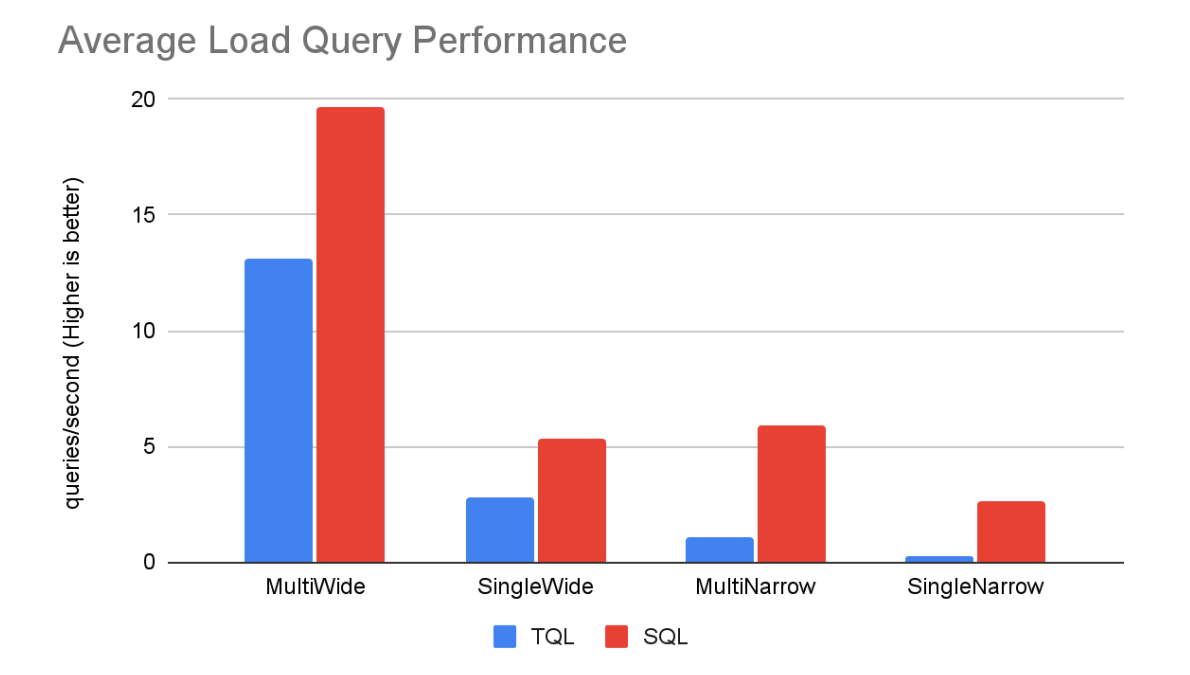

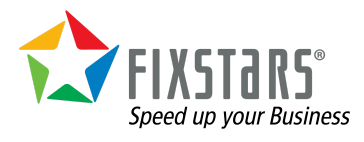

## <span id="page-11-0"></span>**Max Daily Velocity**

Max Daily Velocity finds the maximum daily velocity for every day over three months for every truck. In this query, the SQL group by range functionality is used while TQL needs to perform multiple queries for every individual day. The MultiWide data model still performs the best, but the SQL query for SingleWide also performs relatively better than its TQL counterpart while the Narrow data models still have poor performance.

To explain why TQL and SQL relative performance can differ when switching data models we need to consider the time required for sort processing. The difference was noticeable due to the SQL queries being used. As far as data reading processing is concerned, TQL and SQL are roughly the same but as there is no need to specify acquisition conditions, it can be done efficiently using TQL. Moreover, if the query is of a scale that can be processed in 10ms to 100ms it is likely more suitable to use TQL.

Since the query is executed by specifying additional conditions that are not available in MultiWide, data read time is important. The difference between collections and time series container types will also affect performance greatly depending on whether or not an index is used and which index is used as the choice depends on how the search conditions are written in the query. The difference may become smaller if you combine SQL, TQL, index usage, etc. However, SQL is relatively better suited for processing complex conditions and large amounts of data in a single statement such as using join statements.

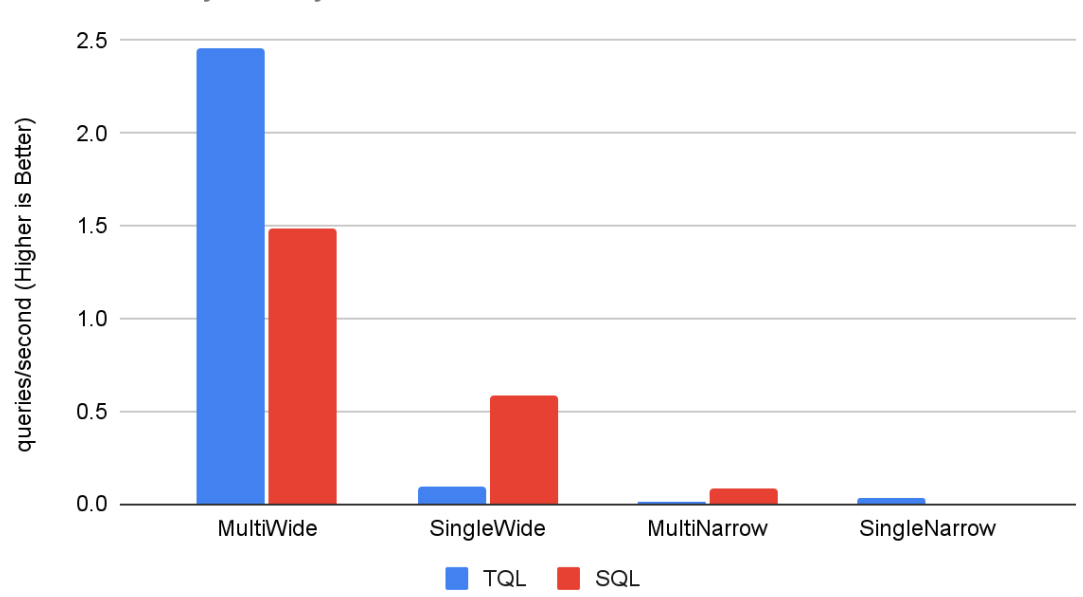

#### **Max Velocity Query Performance**

## <span id="page-11-1"></span>**Average Daily Fuel Consumption**

Like Max Daily Velocity, Average Daily Fuel Consumption calculates an aggregate for every day in the three month time range but instead of performing the calculation for every truck, it performs it for a single truck. While MultiWide is still the fastest, MultiNarrow's performance improves to be greater than that of SingleWide.

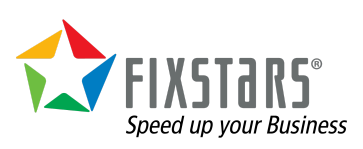

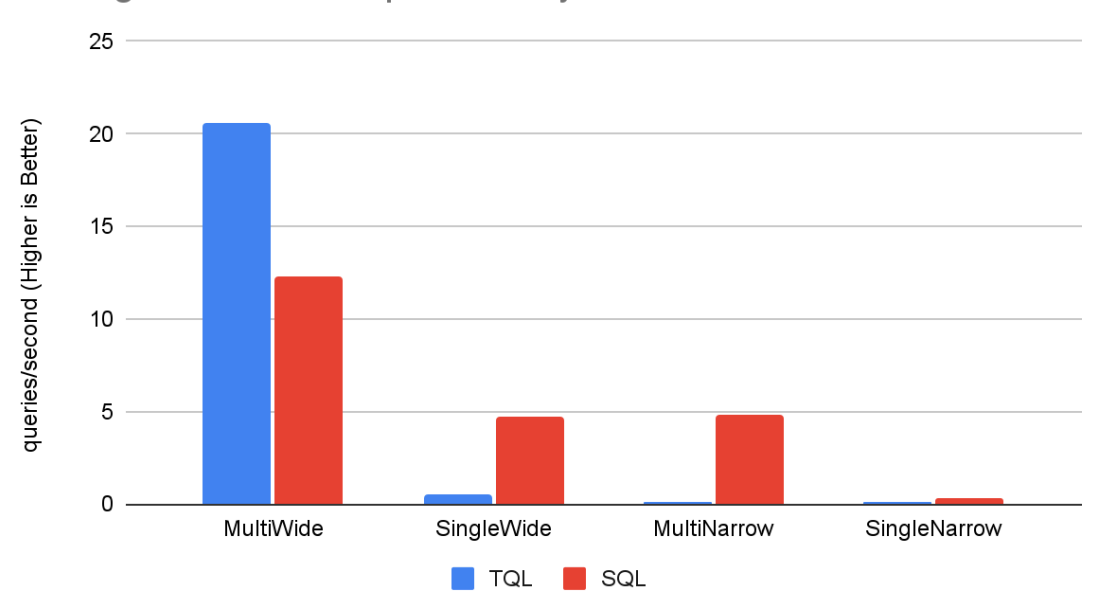

#### **Average Fuel Consumption Query Performance**

## <span id="page-12-0"></span>**Time Bucketing vs. Group By Range**

In this comparison, we compared using the SQL group by range feature versus executing multiple SQL queries for each day in the time range using the SingleWide data model. The Average Fuel Consumption query was used as it meant only query would need to be executed versus a query per truck with the MultiWide data model. SQL was used for both queries to remove the differences between SQL and TQL execution. Group By Range performs considerably better as expected except for the MultiWide data model. This is likely because with SQL, the query is executed by specifying additional conditions that are not available in MultiWide, data read time is important. As well as the difference between collections and time series, performance also changes greatly depending on whether or not an index is used and which index is used (the choice depends on how the search conditions are written).

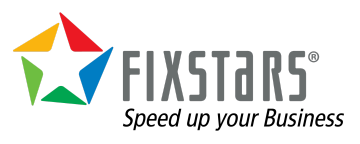

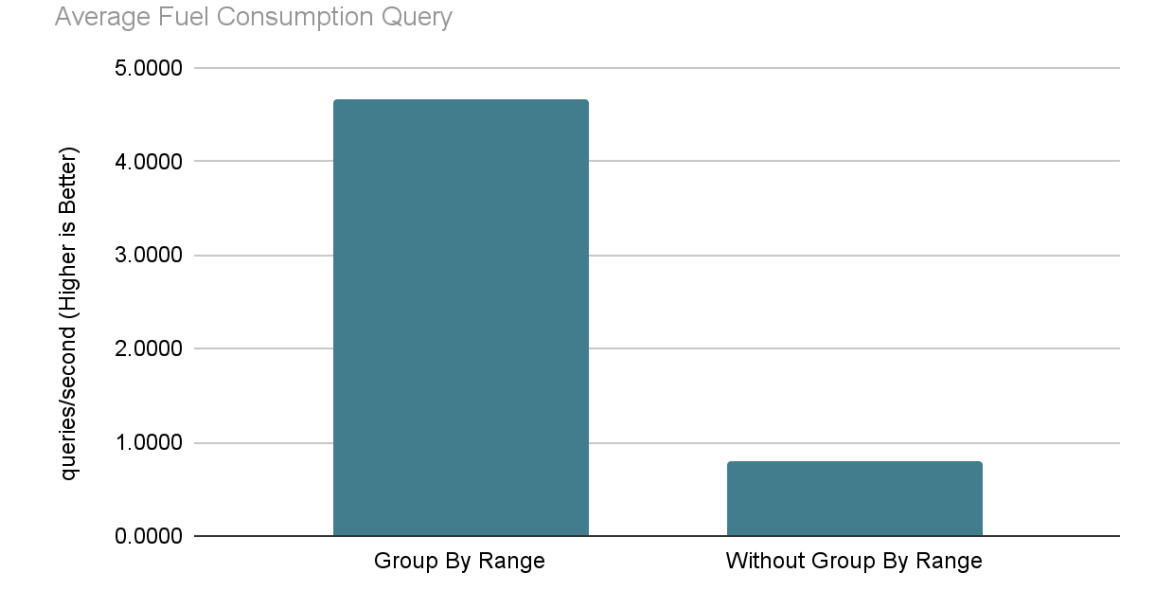

## **SingleWide Group By Range Performance**

<span id="page-13-0"></span>**Partitioning**

In this comparison, the effect of GridDB's single table partitioning function (https://www.toshiba-sol.co.jp/en/pro/griddb/docs-en/v4\_0\_3/GridDB\_TechnicalReference.htm l#sec-4.3.8) was examined using the SingleWide data model. Partitioning is only significantly better for Average Load which is likely caused by the entire data set being aggregated versus only fetching the last points in the Last Location and Low Fuel queries. Max Daily Velocity and Average Daily Fuel Consumption use group by range which appears to have a negative impact on performance for unknown reasons.

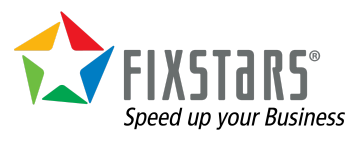

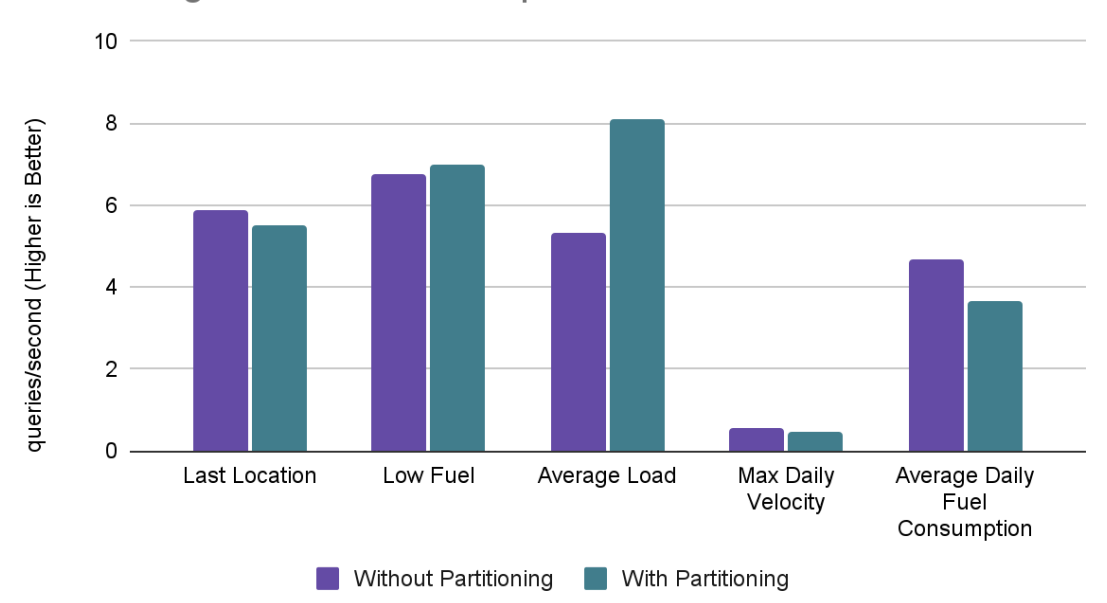

**Partitioning Performance Comparison** 

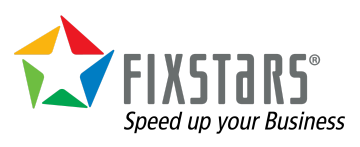

# <span id="page-15-0"></span>**Other Considerations**

The primary consideration not related to performance is the difficulty in writing individual queries.

TQL moves most of the logic to the application programming language while the SQL queries themselves can be slightly more complex. Thus for TQL, the Implementation (queries plus supporting Java code) itself is longer but the queries themselves are shorter. To show the difference, here is the code for the SingleWide model's TQL and SQL functions.

TQL Average Load Query:

```
public void avgLoad() throws GSException {
    ArrayList<SWTags> trucks = getTrucks("");
    HashMap<String, Double> sums = new HashMap();
    HashMap<String, Integer> counts = new HashMap();
    List<com.toshiba.mwcloud.gs.Query<AggregationResult>> queryList = new ArrayList();
    for(SWTags truck : trucks) {
            Container<Integer, Row> container = store.getContainer("sw_diagnostics");
            if ( container == null)System.err.println("Container sw diagnostics not found.");
            }
            queryList.add(container.query("select avg(current_load) where id="+truck.id,
                AggregationResult.class));
    }
    store.fetchAll(queryList);
    for (int i = \theta; i < queryList.size(); i++) {
            SWTags truck = trucks.get(i);
            String fleet = truck.fleet;
            com.toshiba.mwcloud.gs.Query<AggregationResult> query = queryList.get(i);
            RowSet<AggregationResult> rs = query.getRowSet();
            if (rs.hasNext()) {
                AggregationResult row = rs.next();
                double avg = row.getDouble();
                if (sums.get(fleet) == null)
                    sums.put(fleet, avg);
                else
                    sums.put(fleet, avg+sums.get(fleet));
                if (counts.get(fleet) == null)
                    counts.put(fleet, 1);
                else
                    counts.put(fleet, 1+counts.get(fleet));
            }
        }
    for (String fleet : sums.keySet()) {
            Double avg = sums.get(fleet) / counts.get(fleet);
            if(first)
                System.out.println(fleet+": "+avg);
    }
}
```
SQL Average Load Query:

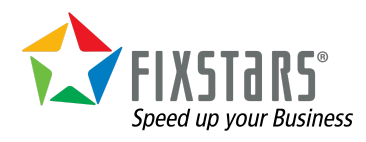

```
public void avgLoad() throws SQLException {
       Statement st = conn.createStatement();
        ResultSet rs = st.executeQuery("select * from sw_tags t inner join ( select id,
avg(current\_load) from sw_diagnostics group by id ) d where d.id = t.id group by
fleet");
       ResultSetMetaData md = rs.getMetaData();
        while (rs.next()) {
           if (PRINT_DATA) {
                for (int i = 0; i < md.getColumnCount(); i++) {
                    System.out.print(rs.getString(i + 1) + "");
                }
                System.out.println("");
           }
        }
        rs.close();
        st.close();
    }
```
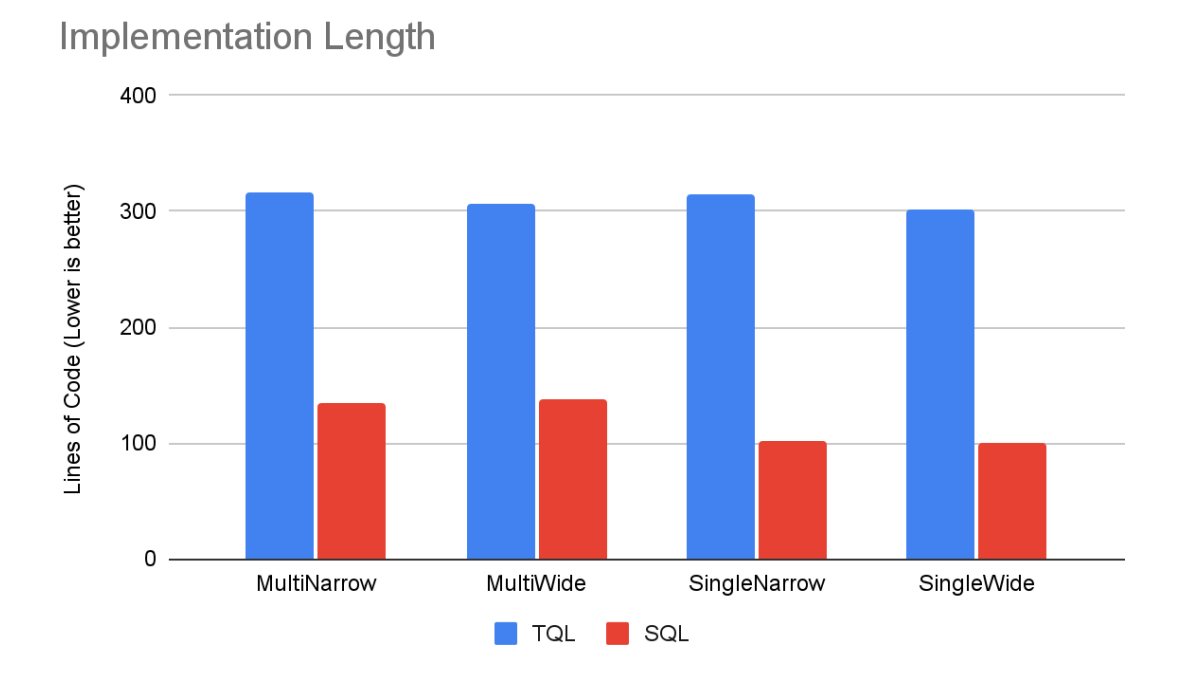

TQL requires three times the amount of Java code to implement the five queries (above) while the queries themselves are somewhat longer with SQL.

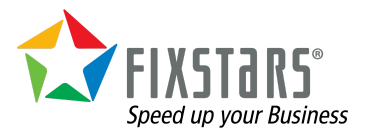

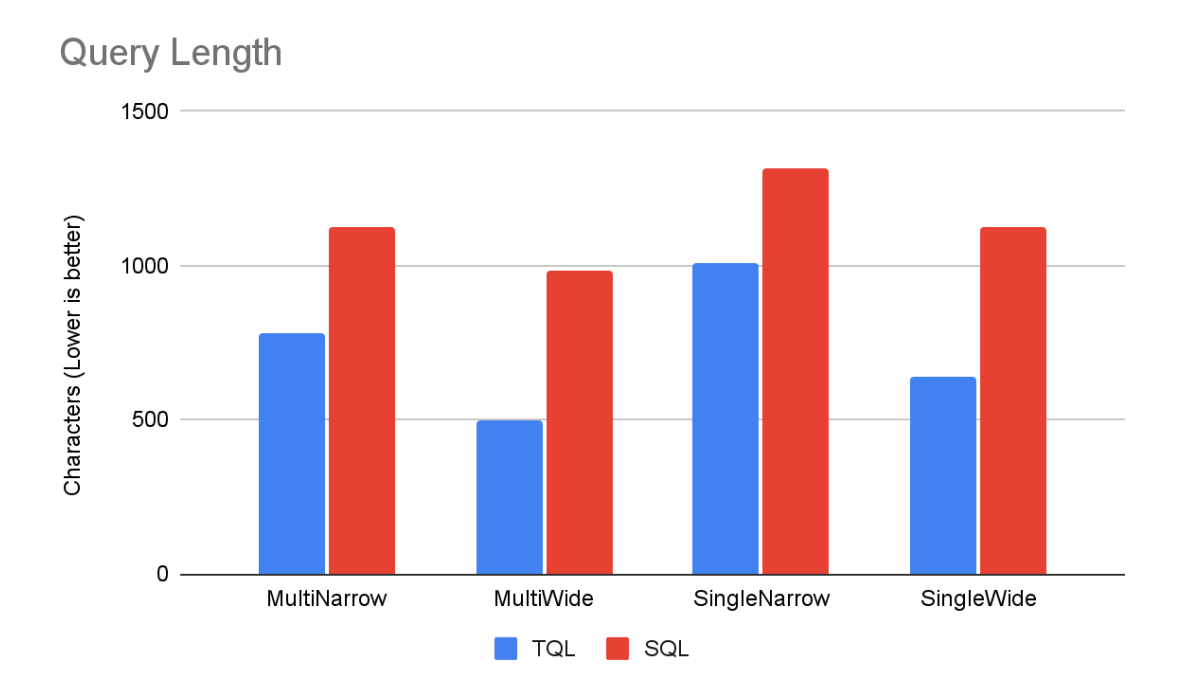

The difficulty in creating either set of queries is subjective and depends on the developers skills and preference.

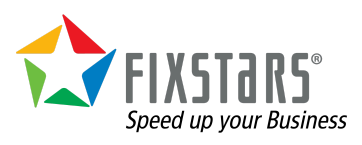

# <span id="page-18-0"></span>**Conclusion**

Each of the data models have their own set of pros and cons, but the MultiWide data schema performed the best in all performance comparisons, as expected. The TQL queries, on the other hand, usually perform better than SQL, but using SQL, and especially the group by range functionality, can have query performance benefits while the lower weight TQL interface is always better for writing. Of course, an application can utilize multiple data models so each component uses the data model with the ideal trade offs.

If migrating from a conventional SQL database with single tables, SingleWide still performs adequately for applications that cannot be implemented otherwise. The performance advantage of MultiWide, which achieves performance through parallel processing on the applications side, may not provide enough benefit to re-implement applications using TQL. Single tables versus multiple tables have the primary benefit of being able to use SQL JOINs.

The flexibility a Narrow schema provides is rarely worth the performance loss and increased storage as compared to a Wide schema, especially considering columns can easily be added, removed or modified. Narrow should be considered if the data collected as a disjoint set of value keys or the keys may change often such as when building a software monitoring system.

Finally, using the NoSQL interface does move some computational load to the application instead of the database, which may be beneficial when scaling as it can be easier to scale stateless application servers rather than stateful database servers. However, SQL is relatively better suited for processing complex conditions and large amounts of data in a single statement such as joins or subqueries while TQL would require multiple queries and in-application data processing to do the same. Thus, SQL is recommended unless extremely low latency is required.

While we were trying to mimic particular use cases, this may deviate depending on the query frequency and patterns of the entire system. The source code for the performance comparisons is available on GridDB.net's GitHub here: https://github.com/griddbnet/data-model-comparison

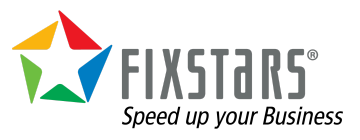

# <span id="page-19-0"></span>**Appendixes**

## <span id="page-19-1"></span>**Load/Query Performance Raw Data**

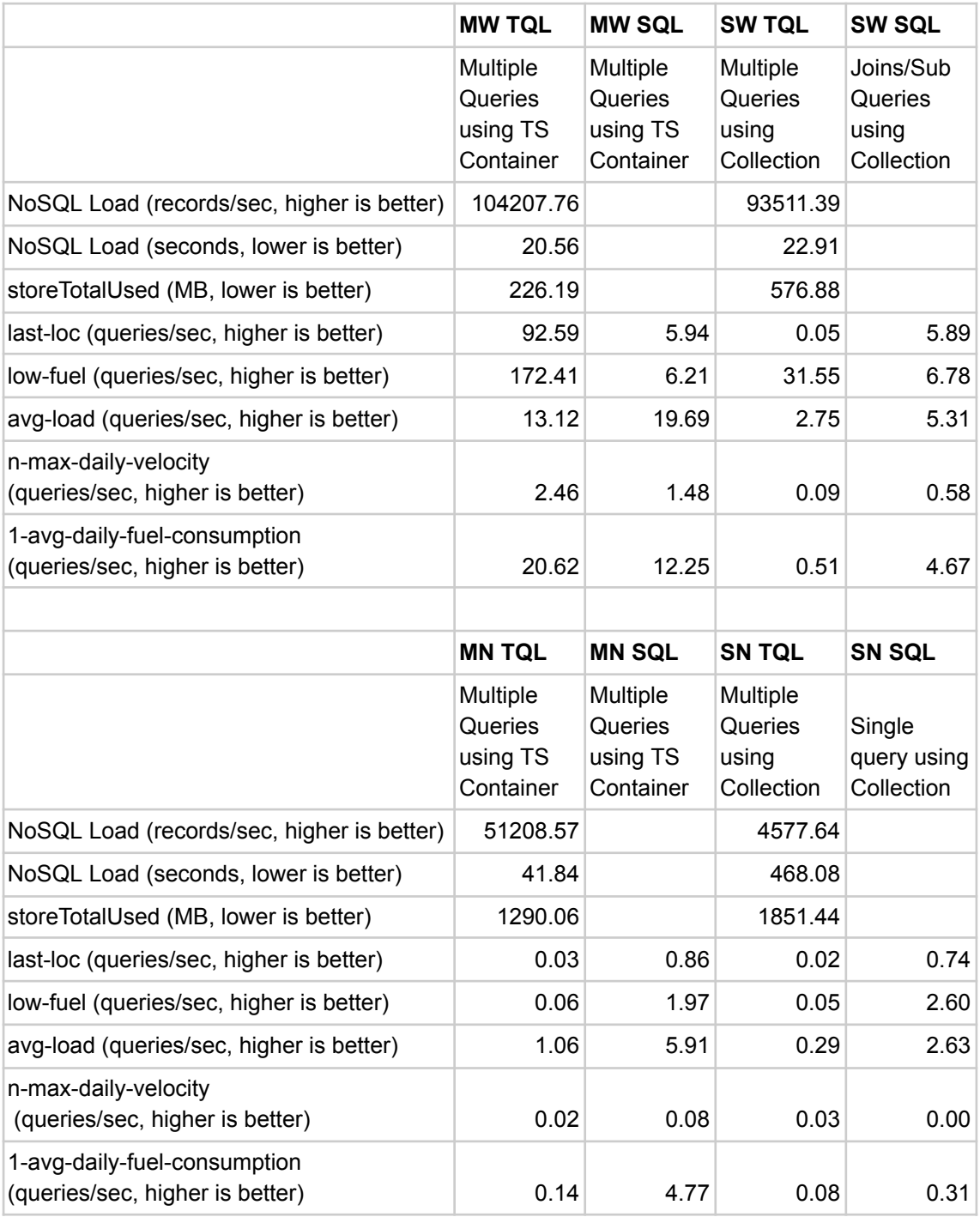

## <span id="page-19-2"></span>**Group By Range Comparison Raw Data**

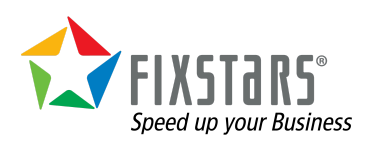

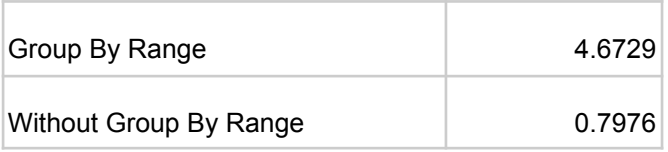

#### <span id="page-20-0"></span>**Partitioning Comparison Raw Data**

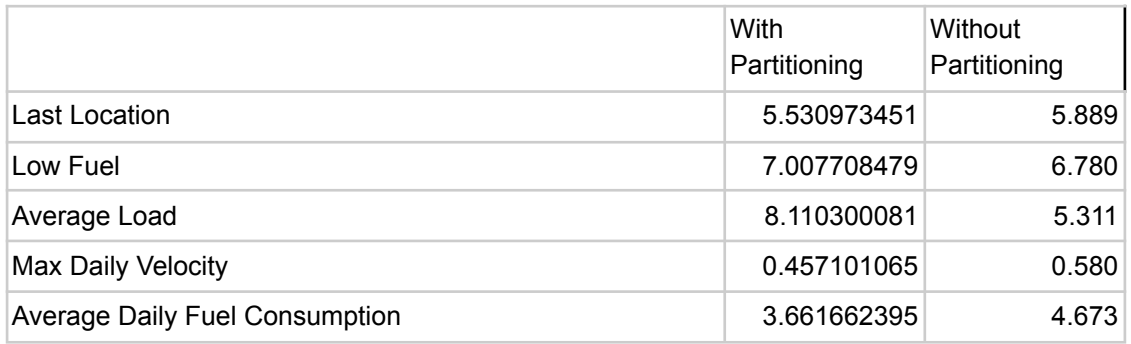

## <span id="page-20-1"></span>**Implementation Length Raw Data**

The number of lines of code needed to implement each data model's query:

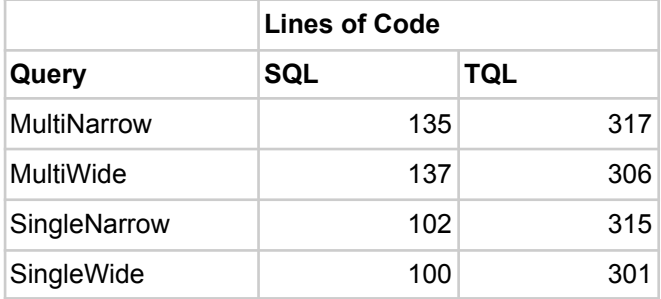

The number of characters used in the executed queries used to implement the compared query for each data model:

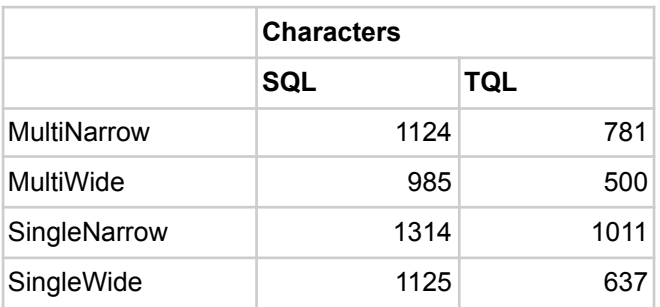

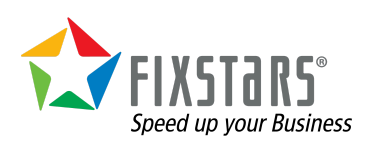